ExInpaint Crack Product Key Free For PC

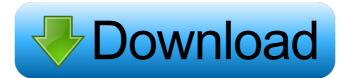

## **ExInpaint Crack**

The ExInpaint Free Download filter was designed to remove large objects from images. Selected objects has been replaced by a visually plausible background that mimics the appearance of the source region. Unlike other inpainting tools (logo removers), this filter does not blur image "holes". It tries to replace holes by similar texture elements (patches, exemplars, blocks) from frame image area, taking into account the image special points (with estimated confidence and priority). Block inpainting is started at hole border and propagates to its internal area, with isophote as a direction. Author: Karl Rakoczy date: 2011/02/05 tag: paint E-Mail: karl.rakoczy@gmail.com FILED NOT FOR PUBLICATION SEP 21 2012 MOLLY C. DWYER, CLERK UNITED STATES COURT OF APPEALS FOR THE NINTH CIRCUIT CYNTHIA DOUGLAS,

ExInpaint

-xsizexsize is the width and height of the search region -radiusradius is the searching area radius, default value: 1 -stepssteps is the number of iterations EXAMPLES Set xsize=10, radius=4, and steps=20. The result is shown on the right of the image Filename:xsize=10, radius=4, steps=20, "mask.png" WandName :BICUBIC Specify clip mask for inpainting: Filename:color=0, "mask.png" Set kernel size: Filename:xsize=10, ysize=10, radius=5, "mask.png" Set camera properties: Filename:com=5.0, xsize=15, ysize=15, "size=15, ysize=15, "mask.png" Filename:focal=150, xsize=35, ysize=35, "mask.png" Set pixel precision: Filename:precision=12, "mask.png" ... /HIDE The /Filters addon contains subfilters for basic image editing operations. This addon is distributed with the PS version only. It is not supported in PS Pro. Keymacro:Description: /Blur define the amount of the image blur /SetRadius define the search area radius /SetWidth the width of the result area /SetPercentage the area percentage to be reproduced (1-100) EXAMPLES Set Radius=10, width=20, and height=30, and Percentage=80. The result is shown on the right of the image Filename:Blur=1, "result.png" Blur filter strength: Filename:Blur=2, "result.png" ... /HIDE 1d6a3396d6

# **ExInpaint Crack+ Latest**

The ExInpaint filter fills in a region, according to a specified strategy. ExInpaint [clip] {steps} {mask} Inpaints a rectangular region that is filled in, according to the specified strategy. ExInpaint [clip] {steps} {mask} Inpaints a rectangular region that is filled in, according to the specified strategy. The 'inpainting' process is divided into a series of steps. Step 'i' means that the patch of step 'i+1'. The inpainting process starts with step 0, and proceeds to step 1, and so on. Inpainting proceeds from the area of the selected source region that is immediately adjacent to the image frame (the "border area") towards the interior. The inpainting blocks", which are initially identical to the'source' patch. By default, inpainting proceeds in increasing (positive) order of 'priority'. The priority of a given source patch may be estimated as follows: - The patch is more likely to represent the background and less likely to represent the background and less likely to represent the foreground and less likely to represent the foreground and less likely to represent the background, if the patch does not fill the hole. - The patch is more likely to represent the background, if the patch does not fill the hole. - The patch is more likely to represent the background, if the patch does not fill the hole. - The patch is more likely to represent the background, if the patch does not fill the hole. - Section below, an inpainting block is defined by a sequence of overlapping "isophotes". Each "isophote" defines a boundary of the block

#### What's New in the?

Inpaints image outside of selected area, using the reference image (clip) for the hole patch. The color and radius specify the size of the target pixel. Steps specify the size of the target pixel. Steps specify the step specify the step specify

## System Requirements For ExInpaint:

Windows 7, 8, 8.1, 10 (32/64-bit) 1 GHz processor (dual core recommended) 2 GB of RAM 2 GB of available hard drive space DirectX 11-compatible graphics card with WDDM 2.0 or newer drivers DVD or Blu-ray drive Internet connection to download the game Microsoft.NET Framework 4 How to install the game: 1. Download Setup.exe for Windows users or download ISO file for Mac and Linux users 2.

## Related links:

https://www.mycoportal.org/portal/checklists/checklist.php?clid=1996 https://gweydkhalaf.wixsite.com/isprovgyedrin/post/pixus-crack-activation-code https://richard-wagner-werkstatt.com/2022/06/07/android-tools-2020-1-3-crack-free/ https://axisflare.com/upload/files/2022/06/Msj5lQEES82cMj5BvI5d\_07\_5c3d52ed6674aff683ac6b2143988b2c\_file.pdf https://vinculaholdings.com/wallpaper-changer-crack-download/ https://sharpmetals.com/wp-content/uploads/2022/06/AMD\_Radeon\_RAMDisk.pdf https://mondetectiveimmobilier.com/2022/06/07/renoir-painting-screensaver-mac-win/ http://opxmedia.com/?p=680 https://sltechraq.com/wp-content/uploads/2022/06/SysTools\_Office365\_Document\_Downloader.pdf https://ksycomputer.com/replacing-data-conversion-activator-pc-windows/ https://gotblockz.com/upload/files/2022/06/le886YpuN5cRywOwNRVJ\_07\_5c3d52ed6674aff683ac6b2143988b2c\_file.pdf https://elsaltodeconsciencia.com/cryptoirc-crack-product-key-free-download-pc-windows-latest-2022/ https://stonerx.me/upload/files/2022/06/xfrWX7mN99O8ztNUjpfr\_07\_5c3d52ed6674aff683ac6b2143988b2c\_file.pdf http://chatroom.thabigscreen.com:82/upload/files/2022/06/7o3iG8ls5jsbU54QxjyP\_07\_e3ebcd854a16dd9e07ecba29390bd846\_file.pdf https://sfinancialsolutions.com/wp-content/uploads/2022/06/MP3Toys.pdf https://newsafrica.world/2022/06/caffeinated-9-71-crack-torrent-activation-code-free-download-3264bit-2022-new/ http://www.male-blog.com/2022/06/06/animate-it-crack-download-latest-2022/ https://circles.nyc3.digitaloceanspaces.com/upload/files/2022/06/gVMZhZsEGZg8rOTmK1jS\_07\_e3ebcd854a16dd9e07ecba29390bd846\_file.pdf http://aceite-oliva.online/wp-content/uploads/2022/06/ASCOOS Web Server.pdf https://tyoufrosmaicuho.wixsite.com/jobsdespgebist/post/fbench-crack-incl-product-key-download-april-2022